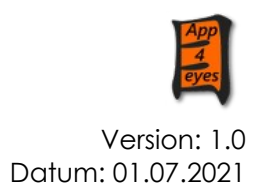

# Implementierungsleitfaden zur digitalen Gesundheitsanwendung MacuFix®

Copyright © 2021: app4eyes GmbH & Co. KG Moritz-Sommer-Str. 4 40225 Düsseldorf

### **Inhaltsverzeichnis**

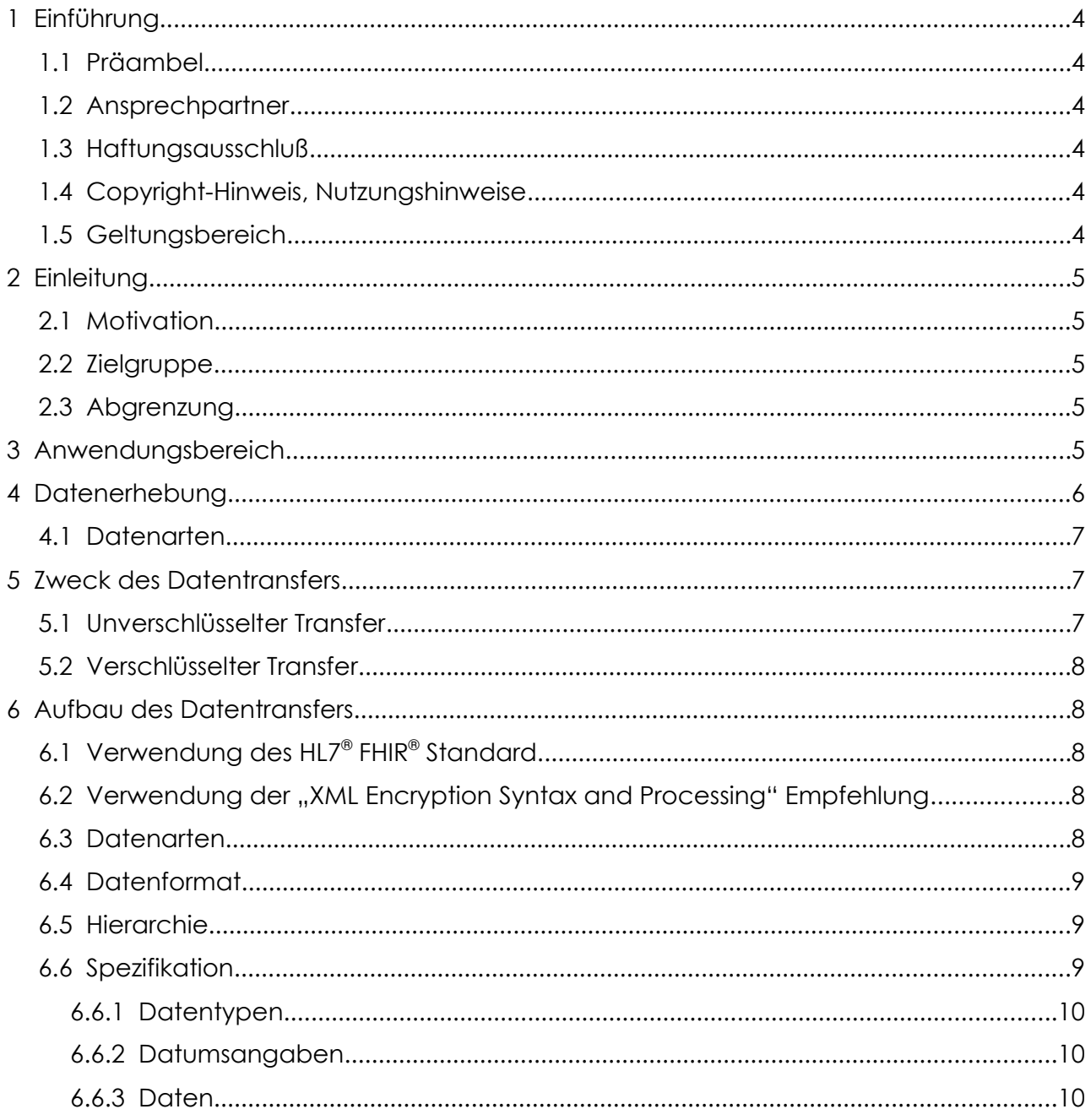

Version: 1.0 Datum: 01.07.2021

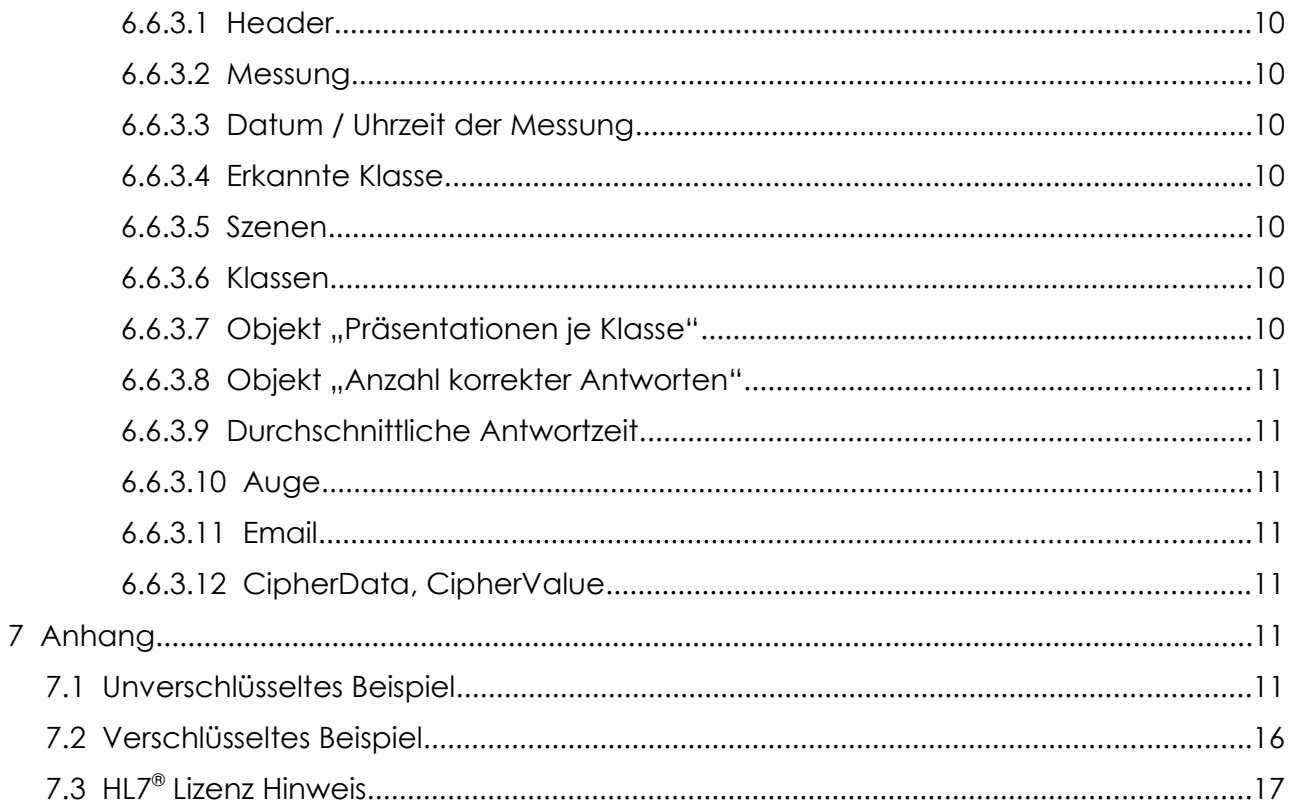

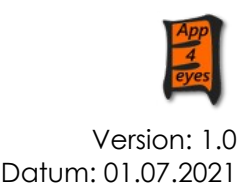

# <span id="page-3-5"></span> **1 Einführung**

## <span id="page-3-4"></span> **1.1 Präambel**

Dieser Leitfaden wurde in Bezug auf §5 Abs. 1 der Verordnung über das Verfahren und die Anforderung zur Prüfung der Erstattungsfähigkeit digitaler Gesundheitsanwendungen in der gesetzlichen Krankenversicherung (Digitale Gesundheitsanwendungen-Verordnung – DiGAV) erstellt und von app4eyes GmbH & Co. KG (im Folgenden app4eyes genannt) erstellt.

## <span id="page-3-3"></span> **1.2 Ansprechpartner**

Dipl.-Ing. (FH) Ronald Krüger, M.A.

### <span id="page-3-2"></span> **1.3 Haftungsausschluß**

Der Inhalt dieses Dokuments ist öffentlich. Teile dieses Dokuments beruhen auf dem HL7® FHIR® Standard Version 4.0.1. sowie der englischsprachigen XML Encryption Syntax and Processing Version 1.1 des W3C

Obwohl diese Publikation mit größter Sorgfalt erstellt wurde, übernimmt die app4eyes keine Garantie für die Richtigkeit des Inhalts dieses Leitfadens und keinerlei Haftung für direkte oder indirekte Schäden, die durch diesen entstehen könnten.

Aus Gründen der besseren Lesbarkeit wird im Folgenden bei Personenbezeichnungen und personenbezogenen Hauptwörtern die männliche Form verwendet. Entsprechende Begriffe gelten im Sinne der Gleichbehandlung grundsätzlich für alle Geschlechter.

### <span id="page-3-1"></span> **1.4 Copyright-Hinweis, Nutzungshinweise**

Die Nachnutzungs- bzw. Veröffentlichungsansprüche sind nicht beschränkt.

Der Inhalt dieses Leitfadens ist öffentlich.

Dieser Leitfaden basiert auf dem national adaptierten HL7® FHIR® Standard und der XML Encryption Syntax and Processing Version 1.1 des W3C.

Aus der Nutzung ergibt sich kein weitergehender Anspruch gegenüber der app4eyes oder den Autoren, zum Beispiel eine Haftung bei etwaigen Schäden, die aus dem Gebrauch der Spezifikationen bzw. der zur Verfügung gestellten Dateien entstehen.

### <span id="page-3-0"></span> **1.5 Geltungsbereich**

Dieses Dokument gilt zur Festlegung der technischen und syntaktischen Interoperabilität im Sinne von §§ 5 und 6 DiGAV.

# <span id="page-4-4"></span> **2 Einleitung**

## <span id="page-4-3"></span> **2.1 Motivation**

Dieser Leitfaden bildet die Grundlage für den interoperablen Datentransfer der DiGA MacuFix.

Vor dem Hintergrund der Grundprinzipien Datensparsamkeit und Datenvermeidung in der europäischen Datenschutzgrundverordnung und des Bundesdatenschutz-Gesetz (neu) wurde die DiGA MacuFix entwickelt (privacy-by-design).

Nach Art. 5, Abs. 1 lit c.) DSGVO werden in der DiGA nur Daten erhoben, die "...dem Zweck angemessen und erheblich, sowie auf das für die Zwecke der Verarbeitung notwendige Maß beschränkt sein."

Das Ziel dieses Dokumentes ist die Beschreibung des Datenexports und enthält Festlegungen auf Grundlage von HL7® FHIR® Standards.

Die folgenden Kapitel legen die verwendeten Standards und Empfehlungen fest, beschreiben Einschränkungen und Bedingungen zu deren Verwendung und definieren, welche Profile im Rahmen der Standards zur Herstellung von Interoperabilität verwendet werden.

### <span id="page-4-2"></span> **2.2 Zielgruppe**

Zielgruppe dieses Leitfadens sind alle Akteure im Gesundheitssystem, die Daten in interoperablen Formaten aus digitalen Gesundheitsanwendungen im Bereich der Ophthalmologie verarbeiten. Dazu gehören insbesondere Software-Entwickler und Berater, die sich mit der Implementierung von interoperablen Datenformaten und Schnittstellen von digitalen Gesundheits-Anwendungen beschäftigen.

## <span id="page-4-1"></span> **2.3 Abgrenzung**

In diesem Leitfaden wird beschrieben, welche Standards für den interoperablen Datentransfer von Metamorphopsien – Kategorien durch die DiGA MacuFix gesetzt werden, da es in diesem Bereich bisher keine Standards gibt.

Dieser Leitfaden definiert einen neuen Standard im Bereich der Metamorphopsie Kategorien auf Grundlage der durch die DiGA MacuFix genutzten Patente<sup>[1](#page-4-5)</sup>.

# <span id="page-4-0"></span> **3 Anwendungsbereich**

Die DiGA MacuFix ist dazu geeignet die monokularen Verzerrungen im Sichtfeld des Patienten zu kategorisieren.

<span id="page-4-5"></span>1 DE 10 2019 205 318 A1, DE10 2015 215557, PCT/EP2016/069156 und US 10,588,506 B2

Verzerrungen (Metamorphopsien) sind ein Symptom verschiedener Erkrankungen der Retina.

Um reproduzierbare Verzerrungsklassen bilden zu können wurden mit dem Programm "AMD – A Metamorphopsia Detector" zufällig verzerrte Bilder im Bereich von 4° erzeugt. Jede Klasse ist zufällig um maximal 0,1° je 1° Gitterfeld verzerrt, so dass sich ein reproduzierbarer Indexbereich ("MI", bzw. "d")<sup>[2](#page-5-0)</sup> je Verzerrungsklasse ergibt.

Je Verzerrungsklasse wurden 15 zufällig unterschiedliche Einzelbilder erstellt.

In der DiGA MacuFix werden dem Patienten (monokular) vier Einzelbilder präsentiert. Drei dieser Einzelbilder werden aus der kleinsten Verzerrungsklasse gewählt, das vierte Bild wird per Algorithmus aus einer höheren Verzerrungsklasse gewählt.

Alle vier gewählten Bilder werden dem Patienten an unterschiedlichen Positionen innerhalb einer Quadrates auf dem Bildschirm präsentiert.

Der Patient detektiert (monokular, sprich mit einem Auge) das ihm am verzerrtesten erscheinende Bild aus und gibt seine Auswahl mittels antippen der DiGA bekannt.

Dem MacuFix Test liegt das Prinzip der Formunterscheidungs-Übersehschärfe zugrunde.<sup>01</sup>

Das menschliche Auge hat eine hohe Empfindlichkeit für die Erkennung von Verformungen einer gebogenen Linie bzw. eines Kreisausschnittes. Dieser Schwellenwert ist jedoch bei Augen mit einem verzerrten Seheindruck wie z.B. bei Makuladegeneration reduziert.<sup>02</sup>

Einem Auge, welches auf Grund der Metamorphopsien der Retina, eine bestimmt Klassendifferenz, d.h. das verzerrteste Bild, nicht mehr von den drei anderen Bilder unterschieden kann, wird der gut erkannten Klassendifferenz zugeordnet.

Diese Klassendifferenz ist somit ein Maß für die Stärke der Verzerrung des gemessenen Auges.

Vor dem Hintergrund der beschriebenen Funktionsweise, der zugrunde liegenden Patente<sup>[3](#page-5-1)</sup> und eigener Recherche haben wir den hier beschriebenen Standard definiert.

<span id="page-5-0"></span><sup>2 &</sup>quot;,MI" und ",d" sind analog, da "ε" und "A" über alle Klassen konstant ist

<span id="page-5-1"></span><sup>3</sup> DE 10 2019 205 318 A1, DE10 2015 215557, PCT/EP2016/069156 und US 10,588,506 B2

# <span id="page-6-2"></span> **4 Datenerhebung**

Mit der DiGA wird ein Surogatparameter in Bezug auf verschiedene Erkrankungen der Netzhaut (Retina) erfasst.

Bei diesen Erkrankungen verändert sich die Retina insofern, als sich einige Netzhautschichten morphologisch verändern und nicht mehr flächig am Augenhintergrund anliegen.

Die Lichtstrahlen treffen nicht mehr direkt, sondern gebrochen auf die Netzhaut. Dies führt zu einer verzerrten Wahrnehmung im betroffenen Bereich der Retina.

Die Stärke der Verzerrung (Magnitude) ist ein Surogatparameter für den Erfolg der Therapie und die Lebensqualität.<sup>03</sup>

Mit der DiGA wird die Stärke der Verzerrung kategorisiert und diese Kategorisierung wird als "Klassendifferenz" erhoben.

### <span id="page-6-1"></span> **4.1 Datenarten**

Bei der Messung eines Auges fallen nur Daten zur Ausprägung der Verzerrung (Metamorphopsien) je Auge und je Messzeitpunkt, sowie Daten zu jeder Messung an.

Zur Kommunikation mit dem behandelnden Augenarzt wird zusätzlich die E-Mail-Adresse des Nutzers erhoben.

Weitere Daten sind zur Zweckbestimmung der DiGA und vor dem Hintergrund des Paradigmas der Datenminimierung nicht notwendig und werden somit auch nicht erhoben.

# <span id="page-6-0"></span> **5 Zweck des Datentransfers**

Zweck des interoperablen Datentransfer-Formats ist die Bereitstellung der Daten des Patienten in einem interoperablen und international anerkannten Standard-Format, um dem Patienten die Weiterverarbeitung der erfassten Daten durch andere digitale Lösungen im Gesundheitssystem zu ermöglichen.

In den §§5 und 6, DiGAV ist geregelt, dass digitale Gesundheitsanwendungen mit anderen Diensten kommunizieren und so in der nationalen E-Health Infrastruktur eingebunden werden sollen. Durch die Möglichkeit von maschinenlesbaren Daten-Transfers soll ein Mehrwert in der Versorgung von Patienten ermöglicht werden.

Vor dem Hintergrund, dass es sich bei den verarbeiteten personenbezogenen Daten um besondere Kategorien personenbezogener Daten nach Art. 9, Abs. 1, DSGVO handelt wurde die Möglichkeit geschaffen die Daten verschlüsselt zu transferieren.

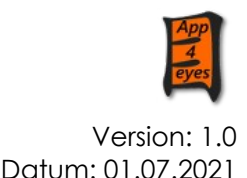

### <span id="page-7-1"></span> **5.1 Unverschlüsselter Transfer**

In der HL7 – Spezifikation ist keine Verschlüsselung auf der Anwendungsschicht vorgesehen<sup>[4](#page-7-2)</sup>. Stattdessen wird empfohlen auf der Transportschicht (TLS) zu verschlüsseln.

In der DiGA MacuFix wurde eine Dateiexport implementiert, so dass eine Verschlüsselung auf der Transportschicht technisch nicht möglich ist, bzw. durch die Verwendung eines beliebigen Email-Providers durch den Benutzer außerhalb des Einflußbereiches der DiGA liegt.

Da die DiGAV die FHIR Schnittstelle empfiehlt, wurde deshalb ein unverschlüsselter Dateiexport implementiert.

### <span id="page-7-0"></span> **5.2 Verschlüsselter Transfer**

Wie oben beschrieben bietet der FHIR – Standard keine Verschlüsselung auf der Anwendungsschicht. Andererseits hat das World Wide Web Consortium (W3C) die Empfehlung "XML Encryption Syntax and Processing Version 1.1" vorgelegt.<sup>[5](#page-7-3)</sup>

Dem Benutzer wurde die Möglichkeit gegeben den Transfer auszuwählen, der seinem Sicherheitsbedürfnis am nächsten kommt.

In der DiGA MacuFix wurde die Verschlüsselung eines einzelnen Elementes (exam) und seiner Unterelemente gewählt (s.a. [6.5](#page-9-3) ).

<span id="page-7-2"></span><sup>4</sup> https://wiki.hl7.org/index.php?title=Implementation\_FAQ:Encryption\_and\_Security

<span id="page-7-3"></span><sup>5</sup> https://www.w3.org/TR/xmlenc-core/

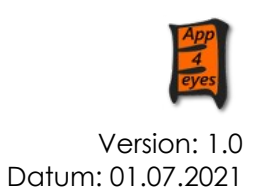

# <span id="page-8-4"></span> **6 Aufbau des Datentransfers**

### <span id="page-8-3"></span> **6.1 Verwendung des HL7® FHIR® Standard**

Der Standard eignet sich einerseits für den Datentransfer, da er international anerkannt und bereits im Gesundheitswesen etabliert ist. Andererseits bietet er durch seine Struktur und die vorhandenen Ressourcen eine hohe Flexibilität für die Darstellung unterschiedlichster Datenarten, vor allem für Parameter, die noch keinen Eingang in die medizinische Versorgung gefunden haben.

### <span id="page-8-2"></span> **6.2 Verwendung der "XML Encryption Syntax and Processing" Empfehlung**

Die W3C hat am 11.04.2013 mit Version 1.1<sup>[6](#page-8-5)</sup> eine Empfehlung zu verschlüsselten XML herausgegeben.

Da die HL[7](#page-8-6)<sup>7</sup> auch drei Jahre nach Geltung der DSGVO keine Verschlüsselung auf der Anwendungsschicht normiert hat, sind wir als Entwickler der DiGA MacuFix auf die Empfehlung "XML Encryption Syntax and Processing" der W3C ausgewichen, bzw. haben diese Empfehlung in unseren verschlüsselten Datentransfer implementiert.

### <span id="page-8-1"></span> **6.3 Datenarten**

Die exportierten Daten basieren auf den Nutzer\*inneneingaben und -aktivitäten in der DiGA MacuFix. Die durch die DiGA verarbeiteten spezifischen Daten lassen sich wie folgt gruppieren:

a. Daten zur monokularen Kategorisierung der Verzerrungen (Metamorphopsie) im Gesichtsfeld (Klassendifferenz), Datum/Uhrzeit der Messung, präsentierte Szenen, Anzahl der möglichen Klassen, durchschnittliche Antwortzeiten und das gemessene Auge.

b. Anzahl der Präsentationen (s. [6.6.3.7 \)](#page-10-2)

c. Anzahl der korrekten Antworten (s. [6.6.3.8](#page-10-1) )

### <span id="page-8-0"></span> **6.4 Datenformat**

Die Daten werden im XML-Format exportiert. XML (Extensible Markup Language) ist ein offener Standard (FHIR Version 3 Standard: XML Implementation Technology Specification - Structures, Release 1.1) und Datenaustauschformat, welches menschenlesbaren Text verwendet, um Datenobjekte zu speichern und zu übertragen. Der Zugriff auf die Daten

<span id="page-8-5"></span><sup>6</sup> https://www.w3.org/TR/xmlenc-core1/

<span id="page-8-6"></span><sup>7</sup> HL7 Deutschland: Verein nach deutschem Vereinsrecht

erfolgt ausschließlich durch die Nutzer mit Hilfe einer Exportfunktion innerhalb der DiGA MacuFix.

XML wurde gewählt, weil dieses Format eine Verschlüsselung zulässt<sup>[8](#page-9-4)</sup> (s.o.).

## <span id="page-9-3"></span> **6.5 Hierarchie**

exam **L**examDate └determinedclass **L**<sub>scenes</sub> **L**classes └PresentationsPerClass  $L_{\text{value1}}$  $L_{\text{value2}}$ └… **L**valueN **L**correctAnswers  $L_{\text{value1}}$  $L_{\text{value2}}$  $\mathsf{L}_{\ldots}$  $L_{\text{valueN}}$ └averageResponseTime  $L_{eye}$  $L_{email}$ 

## <span id="page-9-2"></span> **6.6 Spezifikation**

Im Folgenden werden die in den XML-Daten enthaltenen Datenobjekte aufgelistet und die Semantik der darin enthaltenen Daten erläutert.

### <span id="page-9-1"></span> **6.6.1 Datentypen**

In den Daten werden die im XML-Standard definierten Datentypen verwendet. Darüber hinaus werden einige Datentypen in XML-Strings gemäß der folgenden Formatdefinitionen gespeichert.

Die verschlüsselten Daten sind im BASE64 - Format gespeichert.

### <span id="page-9-0"></span> **6.6.2 Datumsangaben**

Datumsangaben werden als String im Format , yyyyMMdd:hhmmss' gespeichert (examDate).

<span id="page-9-4"></span><sup>8</sup> The World Wide Web Consortium (W3C): XML Encryption Syntax and Processing Version 1.1 (https://www.w3.org/TR/xmlenc-core1/)

### <span id="page-10-0"></span> **6.6.3 Daten**

### <span id="page-10-8"></span> *6.6.3.1 Header*

Im Header ist die xml-Version, das Encoding und die MacuFix-Export-Version hinterlegt.

#### <span id="page-10-7"></span> *6.6.3.2 Messung*

Hier findet sich jede einzelne Messung (je Auge) und deren Unterelemente (s. [6.5](#page-9-3) )

Im Folgenden werden die unverschlüsselten Elemente beschrieben.

In der verschlüsselten Form werden die Elemente AES-265 mit dem Passwort des Benutzers verschlüsselt und BASE64 encoded innerhalb der Elemente Cipherdata, CipherValue gespeichert (s. ).

#### <span id="page-10-6"></span> *6.6.3.3 Datum / Uhrzeit der Messung*

Im Feld examDate sind Datum und Uhrzeit (lokal) der Messung hinterlegt. Format: s. [6.6.2](#page-9-0) 

#### <span id="page-10-5"></span> *6.6.3.4 Erkannte Klasse*

Die Erkannte Klasse ist ein Integer im Bereich 1 bis 15 und repräsentiert die erkannte Klassendifferenz (determinedclass)

#### <span id="page-10-4"></span> *6.6.3.5 Szenen*

Als Szene ist ein Bildschirm mit vier Amslergittern in quadratischer Anordnung definiert, die drei verschiedene und gleich stark verzerrte Gitter und ein stärker verzerrtes Gitter zeigt. In diesem Feld wird die Anzahl der präsentierten Szenen (bis zum Ergebnis) hinterlegt. Integer 10 bis 1000 (scenes).

#### <span id="page-10-3"></span> *6.6.3.6 Klassen*

Gibt die Anzahl der möglichen testbaren Klassen an. Integer 2 bis 15 (classes).

#### <span id="page-10-2"></span> *6.6.3.7 Objekt "Präsentationen je Klasse"*

Hier handelt es sich um ein Objekt, das Integer-Werte beinhaltet.

Je angezeigter Klassendifferenz (je ein Feld) werden hier die Anzahl der Präsentationen gespeichert. Die Werte können Integer zwischen 0 und 999 beinhalten und korrespondieren mit dem Objekt "Anzahl korrekter Antworten" (PresentationsPerClass, Feld: present)

#### <span id="page-10-1"></span> *6.6.3.8 Objekt "Anzahl korrekter Antworten"*

Je angezeigte Klassendifferenz (je ein Feld) werden hier die Anzahl der korrekten Antworten gespeichert. Die Werte können Integer zwischen 0 und 999 beinhalten und korrespondieren mit dem Objekt "Präsentationen je Klasse" (correctAnswers, Feld: ok).

Aus diesen beiden Objekten ( [6.6.3.7](#page-10-2) und [6.6.3.8](#page-10-1) ) wird die Wahrscheinlichkeit der Erkennungsrate berechnet.

#### <span id="page-11-3"></span> *6.6.3.9 Durchschnittliche Antwortzeit*

AverageResponseTime beinhaltet die durchschnittliche Antwortzeit in Millisekunden für einen Testdurchgang.

#### <span id="page-11-2"></span> *6.6.3.10 Auge*

Beinhaltet das gemessene Auge (LA = Linkes Auge, RA = rechtes Auge) (eye).

#### <span id="page-11-1"></span> *6.6.3.11 Email*

E-Mail – Adresse des Benutzers aus den Einstellungen im Feld "meine eMail Adresse."

#### <span id="page-11-0"></span> *6.6.3.12 CipherData, CipherValue*

In der verschlüsselten Version nach W3C wurde das Element exam und dessen Unterelemente AES-265 mit dem Passwort des Benutzers verschlüsselt und BASE64 im Element CipherValue gespeichert.

CipherValue ist ein Unterlement von CipherData.

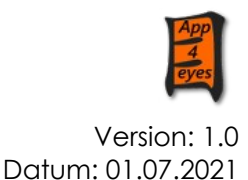

# <span id="page-12-1"></span> **7 Anhang**

### <span id="page-12-0"></span> **7.1 Unverschlüsseltes Beispiel**

Unverschlüsselte Beispieldatei für drei Messungen des rechten Auges und einer Messung des linken Auges:

```
<?xml version="1.0" encoding="UTF-8" standalone="yes"?>
<Observation xmlns="http://hl7.org/fhir">
 <exam>
  <examDate value="20210509:120337"/>
  <determinedclass value="1"/>
  <scenes value="10"/>
  <classes value="15"/>
  <PresentationsPerClass>
   <present value="4"/>
   <present value="6"/>
   <present value="0"/>
   <present value="0"/>
   <present value="0"/>
   <present value="0"/>
   <present value="0"/>
   <present value="0"/>
   <present value="0"/>
   <present value="0"/>
   <present value="0"/>
   <present value="0"/>
  </PresentationsPerClass>
  <correctAnswers>
   <corrAnswers value="4"/>
   <corrAnswers value="6"/>
   <corrAnswers value="0"/>
   <corrAnswers value="0"/>
   <corrAnswers value="0"/>
   <corrAnswers value="0"/>
   <corrAnswers value="0"/>
   <corrAnswers value="0"/>
   <corrAnswers value="0"/>
   <corrAnswers value="0"/>
   <corrAnswers value="0"/>
   <corrAnswers value="0"/>
  </correctAnswers>
  <averageResponseTime value="2410"/>
  <eye value="LA"/>
```
app4eyes GmbH & Co. KG Geschäftsführung: Dipl.-Ing. (FH) Ronald Krüger, M.A.

Datum: 01.07.2021

```
<email value="ronald.v.krueger@web.de"/>
\langle/exam\rangle<exam>
 <examDate value="20210508:182244"/>
 <determinedclass value="1"/>
 <scenes value="10"/>
 <classes value="15"/>
 <PresentationsPerClass>
  <present value="4"/>
  <present value="6"/>
  <present value="0"/>
  <present value="0"/>
  <present value="0"/>
  <present value="0"/>
  <present value="0"/>
  <present value="0"/>
  <present value="0"/>
  <present value="0"/>
  <present value="0"/>
  <present value="0"/>
  <present value="0"/>
 </PresentationsPerClass>
 <correctAnswers>
  <corrAnswers value="4"/>
  <corrAnswers value="6"/>
  <corrAnswers value="0"/>
  <corrAnswers value="0"/>
  <corrAnswers value="0"/>
  <corrAnswers value="0"/>
  <corrAnswers value="0"/>
  <corrAnswers value="0"/>
  <corrAnswers value="0"/>
  <corrAnswers value="0"/>
  <corrAnswers value="0"/>
  <corrAnswers value="0"/>
  <corrAnswers value="0"/>
 </correctAnswers>
 <averageResponseTime value="3340"/>
 <eye value="RA"/>
\langle/exam>
\langleexam\rangle<examDate value="20210510:145617"/>
 <determinedclass value="1"/>
 <scenes value="11"/>
 <classes value="15"/>
```
app4eyes GmbH & Co. KG Geschäftsführung: Dipl.-Ing. (FH) Ronald Krüger, M.A.

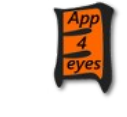

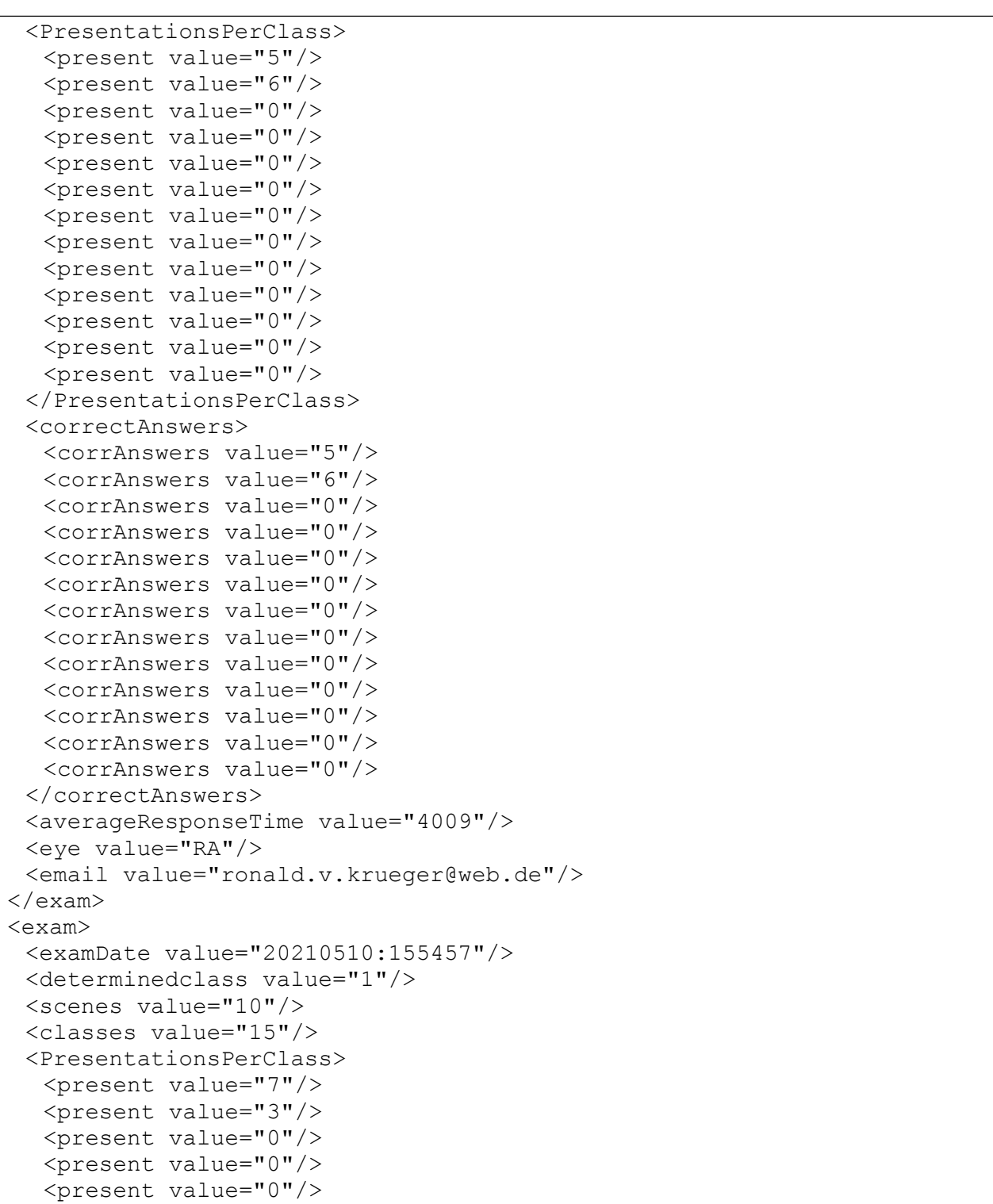

app4eyes GmbH & Co. KG Geschäftsführung: Dipl.-Ing. (FH) Ronald Krüger, M.A.

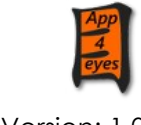

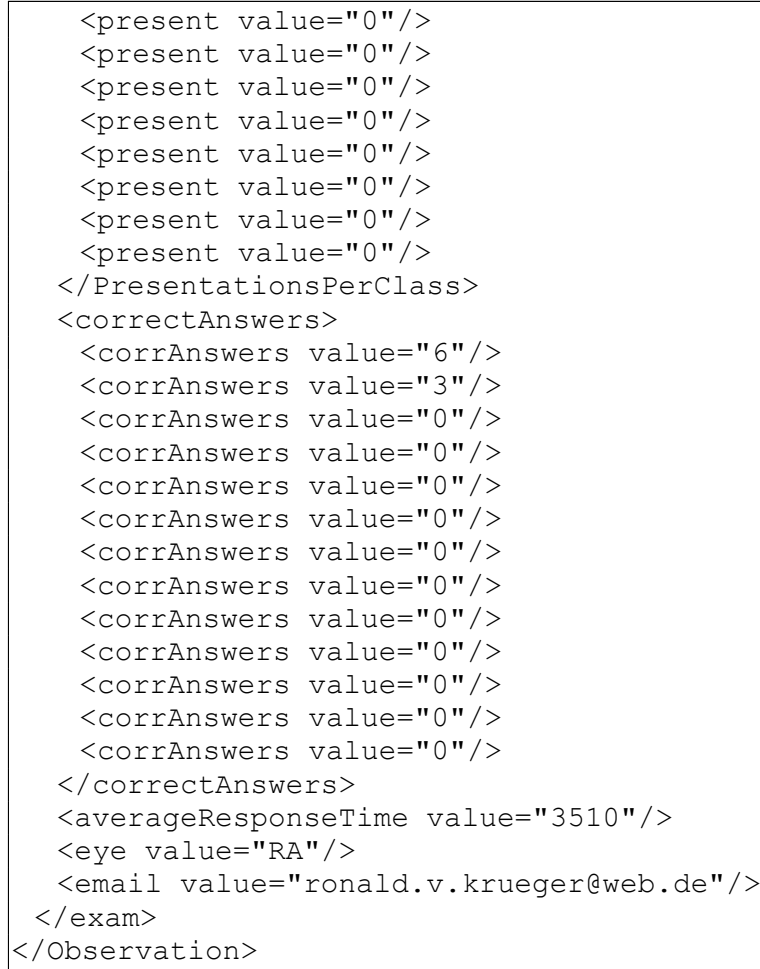

# <span id="page-15-0"></span> **7.2 Verschlüsseltes Beispiel**

Einzelne Messung eines linken Auges.

```
<?xml version="1.0" encoding="UTF-8" standalone="yes"?>
<Observation xmlns="http://hl7.org/fhir">
<exam>
<CipherData>
  <CipherValue>
PhcZyEVnDFxDfeiawiQKAXDfD81bqEnpADNm073q6eRH+uWBCRQGk6WNqXEF1egbD02xYJ+6d
YLd
w54W32YviJiEoQgtL4NqQ6qf2B46sk7lxfqNkgtn2Strt8nhIpIq6ngnXWa+6fQ5jbgohGiP2
xXE
17YyhXfMefo13QTbT6UoRW1YLaLHRx79ez6h+yyhzYMl4HmhRJWsiGqFYiGh5nNN6V3NiSdvb
kdx
```
VWWsymlJpSfJTxQQz8Tsjt2l3GbQ5UFpVSyzxgbBxHblj5ElB3r2thnrWPQVrc3nAAcZxpbOo KPL YSSK6tBGDkdwxgXxhknE1PI68/3h3PsiPDZDYLX0IbffkB4O2wbJEwAudEv4+6ybqG2WwDZpW bim TOxWBPZ4VhVflZlUfV7Oayf2sgPPza6DIM2doBTUMuihYo7HZcbRrYS4thtBMarYnMwK8H5yA mKX uGM8uF6pcm2zRNHCbQlyX3COrsTnPnKyldFjHX5jXUB23yq2VDDoChtXQsIAPENRuvk0e4Dzw Uo/ wLB4A9B6R/ FgvrA0Pj2o0oYSOsN0rwhozM2pnZBQxYoJBb7u6ePH+WhEgDe2Sf6bkZYlvu8TNQb/ KQmAzCaJpNJf8eMjgNslLrcv0b+pbQVPyGaQfVncIwE+Pp4JCciLPpJ8dtDhf5T+jayV51/6j MfA  $j$ CU $0$ /g/ Jmd2f0o6NdIMZwHpPsTs7303leValylptdoCZyqeDboToMQal656YVcNZeMy7q0FD9ncZ tKvZiSgDPxpKQoE9eUc20bfOhc7TdNcX465fAuWpJr/ kA8tT4bwi7A9Zm+3ZVcGmLAKFoOOvH2Cn h5l/CTUKrOxKID9kYIVy0GgoMG33X03rPN9LTTi9O/ Bsqo24gl5sGfqPMEkSxloLroBsgpmsi2lg +L7DU71Rd6cxyvJWwUSsT8ip7/JeEKJL8dhE3gykvl9XVErlw+I/qYfZSxv/ qJbHGuKq3bMPWhcc DXyctvYNh4az8CKBHmHTqtjCHUZT+PDYu9vVNdRLvd8l+VLapZBBC9ddP7s4gQ9cztJ22Tze1 e2o 5f9zHRb2DjOgQW9yta83O64YJ0lBoF52C4QsEQP9fNrSONVUkLpLPBINgy9SpriGB2Y= </CipherValue> </CipherData> </exam> </Observation>

### <span id="page-16-0"></span> **7.3 HL7® Lizenz Hinweis**

Copyright © 2011+ HL7.

The HL7® FHIR® Standard (specifically the set of materials included in the fhir-spec.zip file available from the Downloads page of the specification) is produced by HL7 under the terms of HL7® Governance and Operations Manual relating to Intellectual Property (Section 16), specifically its copyright, trademark and patent provisions.

The HL7® FHIR® Standard is licensed under Creative Commons "No Rights Reserve" (CC0).

HL7®, HEALTH LEVEL SEVEN®, FHIR® and the FHIR® are trademarks owned by Health Level Seven International, registered with the United States Patent and Trademark Office.

Weiterführende Informationen zur HL7® Lizenzbestimmungen finden sich auf der Homepage von HL7®<sup>[04]</sup>.

- 01 Hess RF, Wang YZ, Demanins R, Wilkinson F, Wilson HR: A deficit in amblyopia for global shape detection. Vision Res 1999;39:901-914
- 02 Wang, Y.Z., et al., Shape discrimination in age-related macular degeneration. Invest Ophthalmol Vis Sci, 2002. 43(6): p. 2055-62.
- 03 Bundesinstitut für Arzneimittel und Medizinprodukte (bfarm). Das Fast-Track-Verfahren für digitale Gesundheitsanwendungen (DiGA) nach § 139e SGB V -Ein Leitfaden für Hersteller, Leistungserbringer und Anwender, 2020 (aufgerufen 09.11.2020). https://www.bundesgesundheitsministerium.de/service/gesetze-und-verordnungen/guv-19-lp/ digav.html.
- 04 HL7 Lizenzinformationen, 2020 (aufgerufen 11.11.2020). https://www.hl7.org/fhir/license.html.